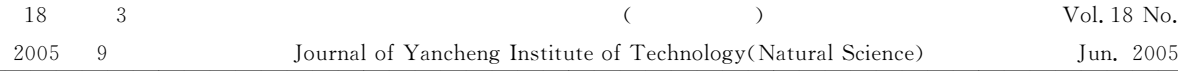

 $\overline{C}$ 

 $\mathbf{r}$ Lorenz

 $\cdot$  $:TP27$  $\cdot$  A

 $[1 \sim 9]$  $\ddot{\cdot}$ 

 $\cdot$ :  $[4]$  $\left[\begin{smallmatrix} 7 \end{smallmatrix}\right]$  $[5]$ 

 $\circ$  Chen Devanchu /  $Li- Yorke$ 

Lyapunov  $\cdot$ Lyapunov  $[\![1,8,9]\!]$ 

Lyapunov

 $: 2005 - 05 - 20$ 

 $(1972-)$ ,  $\cdot$ 

210003)

Lyapunov

 $\overline{3}$ 

 $:1671 - 5322(2005)03 - 0005 - 04$ 

Lorenz

## $\mathbf{1}$

 $\dot{x} = Ax + W_{\sigma}(x) + u$  (1)  $x \in R^n$ ,  $u \in R^n$ , Hurwitz  $\sigma(x) \in R^n$  S  $A \in R^{n \times n}$ ,

 $\dot{x}_r = f(x_r) + g(x_r)u_r$  (2)  $x_r \in R^n$ ,  $u_r \in R^n$ ,  $f(\cdot) \in R^n$  $,$  $g(\cdot)\in R^{n\times n}$  $(1)$  $(1)$  $(2)$  $\sim$  $(1)$   $(2)$  $\mathbf{r}$ A1:  $z(t)$   $v(t)$  $\frac{\mathrm{d}z}{\mathrm{d}t} = Az(t) + W_{\sigma}(z(t)) + v(t)$  $(3)$  $z(t) = x_r(t)$  $, (2) (3)$  $\overline{a}$ 

 $\cdot$  :

$$
Ax_r(t) + W_{\sigma}(\mathbf{x}_r(t)) + \mathbf{v}(t)
$$
  
= f(\mathbf{x}\_r) + g(\mathbf{x}\_r)\mathbf{u}\_r (4)

$$
v(t) \in R^n
$$
  
\n
$$
e = x - x_r, \qquad \varphi(ex_r) = \sigma(x)
$$
  
\n
$$
\tilde{u} = u - v(t),
$$

$$
\dot{e} = Ae + W_{\varphi}(e, x_{r}) + \tilde{u}
$$
 (5)

$$
\begin{array}{cccc}\n\mathbf{w} & \mathbf{w} & \mathbf{w} & \mathbf{w} & \mathbf{w} \\
\mathbf{w} & \mathbf{w} & \mathbf{w} & \mathbf{w} & \mathbf{w} \\
\mathbf{w} & \mathbf{w} & \mathbf{w} & \mathbf{w} & \mathbf{w} \\
\mathbf{w} & \mathbf{w} & \mathbf{w} & \mathbf{w} & \mathbf{w} \\
\mathbf{w} & \mathbf{w} & \mathbf{w} & \mathbf{w} \\
\mathbf{w} & \mathbf{w} & \mathbf{w} & \mathbf{w} \\
\mathbf{w} & \mathbf{w} & \mathbf{w} \\
\mathbf{w} & \mathbf{w} & \mathbf{w} \\
\mathbf{w} & \mathbf{w} & \mathbf{w} \\
\mathbf{w} & \mathbf{w} & \mathbf{w} \\
\mathbf{w} & \mathbf{w} & \mathbf{w} \\
\mathbf{w} & \mathbf{w} & \mathbf{w} \\
\mathbf{w} & \mathbf{w} & \mathbf{w} \\
\mathbf{w} & \mathbf{w} & \mathbf{w} \\
\mathbf{w} & \mathbf{w} & \mathbf{w} \\
\mathbf{w} & \mathbf{w} & \mathbf{w} \\
\mathbf{w} & \mathbf{w} & \mathbf{w} \\
\mathbf{w} & \mathbf{w} & \mathbf{w} \\
\mathbf{w} & \mathbf{w} & \mathbf{w} \\
\mathbf{w} & \mathbf{w} & \mathbf{w} \\
\mathbf{w} & \mathbf{w} & \mathbf{w} \\
\mathbf{w} & \mathbf{w} & \mathbf{w} \\
\mathbf{w} & \mathbf{w} & \mathbf{w} \\
\mathbf{w} & \mathbf{w} & \mathbf{w} \\
\mathbf{w} & \mathbf{w} & \mathbf{w} \\
\mathbf{w} & \mathbf{w} & \mathbf{w} \\
\mathbf{w} & \mathbf{w} & \mathbf{w} \\
\mathbf{w} & \mathbf{w} & \mathbf{w} \\
\mathbf{w} & \mathbf{w} & \mathbf{w} \\
\mathbf{w} & \mathbf{w} & \mathbf{w} \\
\mathbf{w} & \mathbf{w} & \mathbf{w} \\
\mathbf{w} & \mathbf{w} & \mathbf{w} \\
\mathbf{w} & \mathbf
$$

$$
P = P^T > 0
$$

$$
A^T P + P A + P P + W^T W < 0 \tag{7}
$$

$$
(5)
$$

, Lyapunov

\n, Lyapunov

\n(5)

\n
$$
\tilde{u}
$$

\n
$$
V(e) = e^T P e
$$

\n(8)

\n, 
$$
P
$$
 Lyapunov

\n(7)

\n, 
$$
e \neq 0, V(e) > 0
$$

$$
e \to \infty, V(e) \to \infty,
$$
  
(8)

$$
\dot{V}(e) = e^T P e + e^T P e
$$
\n
$$
= -e^T (A^T P + P A) e + (W \varphi(e, x_r))^T P e
$$
\n
$$
+ (P e)^T W \varphi(e, x_r) + 2e^T P \tilde{u}
$$
\n(9)

$$
X^T Y + Y^T X \leq X^T \wedge X + Y^T \wedge^{-1} Y \quad (10)
$$
  
\n
$$
X, Y \in R^{n \times k} \quad 0 < \wedge = \wedge^T \in R^{n \times n}
$$
  
\n
$$
\wedge = I, \quad (10) \quad (6), \quad (9)
$$
  
\n
$$
\dot{V}(e) \leq -e^T (A^T P + P A)e + e^T P P e + 2e^T P \tilde{u}
$$
  
\n
$$
+ \varphi(e, x, Y^T W^T W \varphi(e, x, r)
$$
  
\n
$$
\leq -e^T (A^T P + P A)e + e^T P P e
$$
  
\n
$$
+ e^T W^T W e + 2e^T P \tilde{u}
$$
  
\n
$$
= -e^T (A^T P + P A + P P + W^T W)e
$$
  
\n
$$
+ 2e^T W^T W e + 2e^T P P e + 2e^T P \tilde{u}
$$

 $\overline{C}$ 

$$
I \qquad \qquad \circ
$$

 $\overline{\phantom{0}}$ 

$$
\tilde{u} = -P^{-1}(W^{T}W + PP)e^{T} - \alpha(R(e))^{-1}e \qquad (12)
$$
  
, $\alpha$ ,  $(R(e))^{-1}$   $e$   
 $(R(e))^{-1}$ 

$$
(R(e))^{-1} = \frac{1}{\alpha} P^{-1} (W^T W + P P)
$$
 (13)

$$
\dot{V}(e) \leqslant -e^{T}(A^{T}P + PA + PP + W^{T}W)e \qquad (14)
$$
\n
$$
(7), \qquad e \neq 0, \dot{V}(e) < 0 \qquad (15)
$$
\n
$$
(12)
$$
\n
$$
(1)
$$
\n
$$
(2), \qquad (2)
$$

$$
5) \qquad \qquad (1) \qquad \qquad (2) \, ,
$$

$$
\alpha
$$

$$
J(\tilde{u}) = \lim_{t \to \infty} V(e) + \int_0^t (q(e) + \tilde{u}^T PR(e)\tilde{u}) d\tau \quad (15)
$$

$$
q(e) = a[e^{T}(A^{T}P + PA)e - (W\varphi(e, x_{r}))^{T}Pe
$$
  
\n
$$
-(Pe)^{T}W\varphi(e, x_{r}) + e^{T}(aR(e)^{-1})^{T}Pe]
$$
  
\n
$$
= a[e^{T}(A^{T}P + PA)e - (W\varphi(e, x_{r}))^{T}Pe
$$
  
\n
$$
-(Pe)^{T}W\varphi(e, x_{r}) + e^{T}(W^{T}W + PP)e].
$$
  
\n
$$
J(\tilde{u}) \qquad \qquad i \qquad \tilde{u}^{*}
$$
  
\n
$$
J(\tilde{u}) \qquad \qquad i \qquad \tilde{u}^{*}
$$
  
\n
$$
J(\tilde{u}) \qquad \qquad i \qquad q(e)
$$
  
\n
$$
\qquad \qquad (6) (10),
$$
  
\n
$$
q(e) \ge a[e^{T}(A^{T}P + PA)e]
$$
  
\n
$$
-(W\varphi(e, x_{r}))^{T}W\varphi(e, x_{r})
$$
  
\n
$$
-(Pe)^{T}Pe + e^{T}(PP + W^{T}W)e]
$$
  
\n
$$
\ge ae^{T}(A^{T}P + PA)e.
$$
  
\n
$$
e \to \infty, q(e) \to +\infty, \qquad e \ne
$$
  
\n
$$
0, q(e) > 0,
$$
  
\n
$$
(12) (9)
$$

$$
\begin{aligned}\n\overrightarrow{v}(e) &= \mathbf{a} \big[ e^T (A^T P + P A) e - (W \varphi(e, x_r))^T P e \\
&- (P e)^T W \varphi(e, x_r) + 2 \mathbf{a} e^T (R(e)^{-1})^T P e \big].\n\end{aligned}\n\tag{18}
$$
\n
$$
\begin{aligned}\n\widetilde{u}^T P R(e) \widetilde{u} \quad , \quad (14)\n\end{aligned}
$$

.

 $\overline{\phantom{a}}$ 

$$
\tilde{u}^T PR(e)\tilde{u} = \alpha^2 e^T (W^T W + PP)e \qquad (19)
$$

$$
P(e) + \tilde{u}^T PR(e)\tilde{u} = -\alpha V(e) \qquad (20)
$$
  
(20),

$$
\tilde{u}^* = -P^{-1}(PP + W^T W)e \qquad (21)
$$

$$
J(\tilde{u}^*) = \alpha V(0),
$$

(21) , (5)  
\n,  
\n
$$
u = \tilde{u}^* + v(t)
$$
,  
\n $u_0$  A1,  $v(t) = f(x_r) + g$   
\n $(x_r) - Ax_r - W_{\sigma}(x_r)$  , (1)

 $\cdot$ 

$$
u = -P^{-1}(W^{T}W + PP)e + f(x_{r})
$$
  
+  $g(x_{r}) - Ax_{r} - W_{\sigma}(x_{r})$  (22)  
, (22) , (1)

 $\sqrt{3}$ 

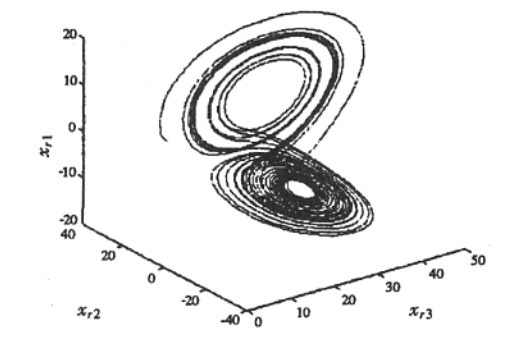

1 Lorenz

Fig. 1 Attract factor of Lorenz

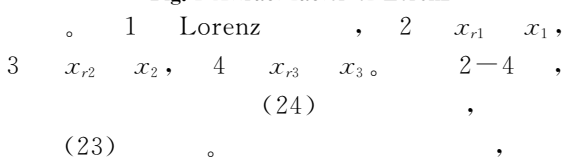

 $\ddot{\phantom{0}}$ 

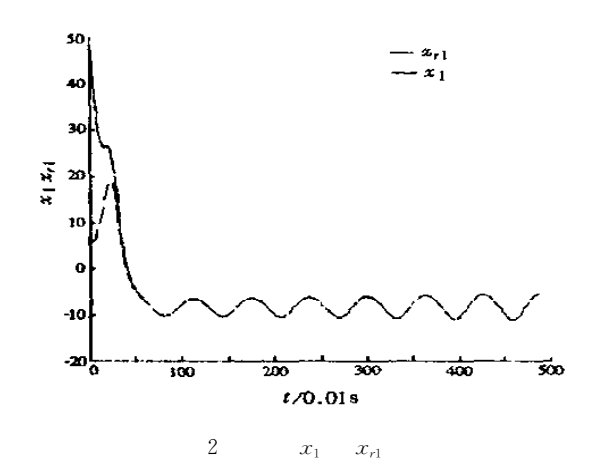

Fig. 2 The condition of  $x_1$  and  $x_{r1}$ 

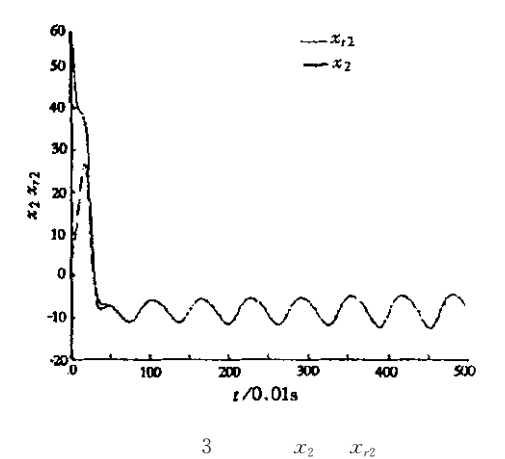

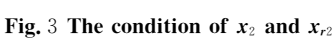

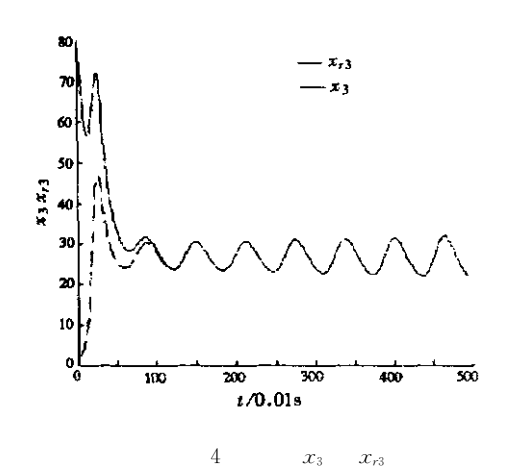

 $\mathcal{X}_{r3}$ Fig. 4 The condition of  $x_3$  and  $x_{r3}$  $(1)$ 

$$
(22) \qquad \qquad ,
$$

 $\,4\,$ 

## Lyapunov

 $\epsilon$ 

18

÷

- [1] Xiang Li, Guanrong Chen, Zengqiang Chen and Zhuzhi Yuan. Chaotifying linear Elman networks[J]. IEEE Trans. Neural Networks, 2002, 133(9): 1193-1199.
- [2] Chen G, Lai D. Feedback anticontrol of discrete chaos. International J[J]. Bifurcation and Chaos, 1998,8(7):1585  $-1590.$
- [3] Chen G, Lai D. Feedback control chaos via feedback. Proc[J]. IEEE Conference Decision and Control, 1997, (4)10  $-12.$
- [4] Chen G. Chaos: control and anticontrol[J]. IEEE Circuits system Society Newsletter, 1998,9(3) 1-5.
- [5] Xiao Fan Wang, Guanrong Chen. Chaotifying a stable LTI systemby tiny feedback control[J]. IEEE Trans. Circuits and Systems I,  $2000, 47(3)$ ,  $410-415$ .
- [6] Zhong Li, Jin Bae Park, Young Hoon Joo. Chaotifying continuous time TS fuzzy systems via discretization [J]. IEEE Trans. Circuits and Systems I, 2001,48(10), 1237-1243.
- [7] Ling Yang, Zengrong Liu, Guanrong Chen. Chaotifying a continuous—time system via impulsive input[J]. International J Bifurcation and chaos,  $2002, 12(5)$ ,  $1121 - 1128$ .
- [8] Edgar N Sanchez, Jose P Perez, Guanrong Chen. Generate chaos: an inverse optimal control approach [J]. International J. Bifurcation and chaos,  $2001, 11(3)$  857-863.
- [9] Ren Hai-Peng, Liu Ding. Chaos control and anti-control via a fuzzy neural network inverse systems method [J]. Chinese Physics Letter, 2002, 19(8): 1054-1057.
- [10] Alexander S Poznyak, Wen Yu, Edgar N Sanches, Jose P Perez. Nonlinear adaptive trajectory tracking using dynamic neural networks<sup>[J]</sup>. IEEE Trans. On Neural Networks, 1999, 10(9): 1402-1411.
- [11] Kristic M, Deng H. Stabilization of nonlinear uncertain systems M. NY: Springer-Verlag, 1998.
- [12] Sanchez E N Perez J P. Input-to-state stability analysis for dynamic neural networks[J]. IEEE Trans. Circuits.  $Syst, 1999, 46(11); 1395-1398.$

## **Generating Chaos by Using Dynamic Neural Networks**

## FAN Chun-xia

(Electronic Engineering Department, Nanjing University of Posts and Telecommunications, Jiangsu Nanjing 210003, China)

Abstract: Propose a new approach to generate chaos via dynamic neural networks according to inverse optimal control for nonlinear systems. The controller is derived to force dynamic neural network to reproduce intended chaos. In light of the nature of chaotification, a track control is subtly introduced. This method need not estimate the Lapunov exponent of the chaotic attractor so that computation is reduced greatly, which means this scheme is simple in practical application. Lorenz system and Rossler chaos are used for examples. The numerical simulation results demonstrate the effectiveness and excellent performance of the suggested controller.

Keywords: chaos, chotification, inverse optimal control, dynamic neural networks